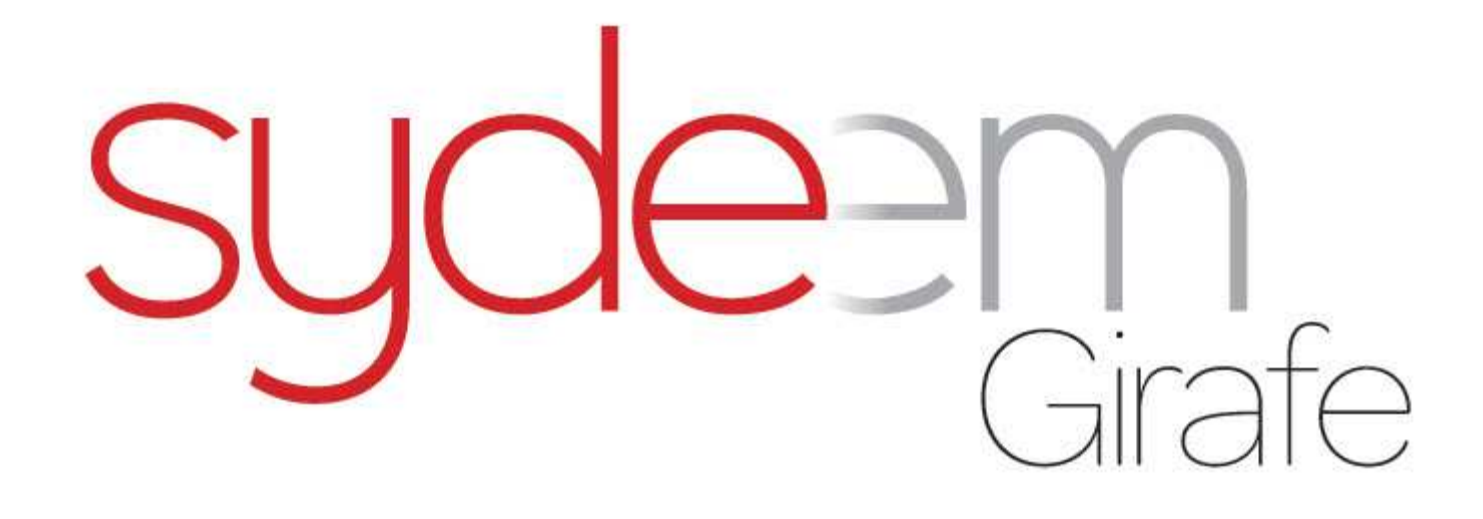

Vous présente son nouveau logiciel d'aide à la gestion de Base de Données applicatives sous SQL Server Pouvez-vous assumer la perte de vos données de gestion, de Paie, de comptabilité de trésorerie, de pointage? Bref toutes vos bases de données applicatives qui font fonctionner votre entreprise

Pouvez-vous en mesurer l'impact financier pour votre entreprise **Pendant : 1h ? 8h ? Ou Plus ?**

#### **Sydeem Girafe** présente

Son tout nouveau logiciel d'aide <sup>à</sup> la gestion de bases de données pour des non spécialistes

Vous êtes nombreux <sup>à</sup> utiliser des logiciels sous SQL Server pour votre gestion, votre comptabilité et gestion de la paie, des ressources humaines, et plein d'autres applications encore.

Sydeem SQL Angels vous aide au quotidien pour les taches relevant d'une Direction Système d'Information (DSI) :

- Administrer
- Sauvegarder •
- Restaurer vos bases…<br>• Utiliser un plan de ma •
- •Utiliser un plan de maintenance

pour vous assurer une continuité dans la gestion de vos bases avec simplicité.

Découvrez Sydeem SQL Angels, pensé et fait pour des non informaticiens.

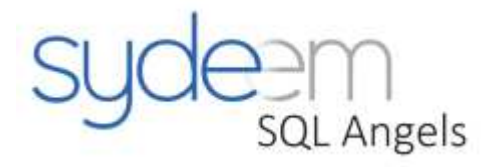

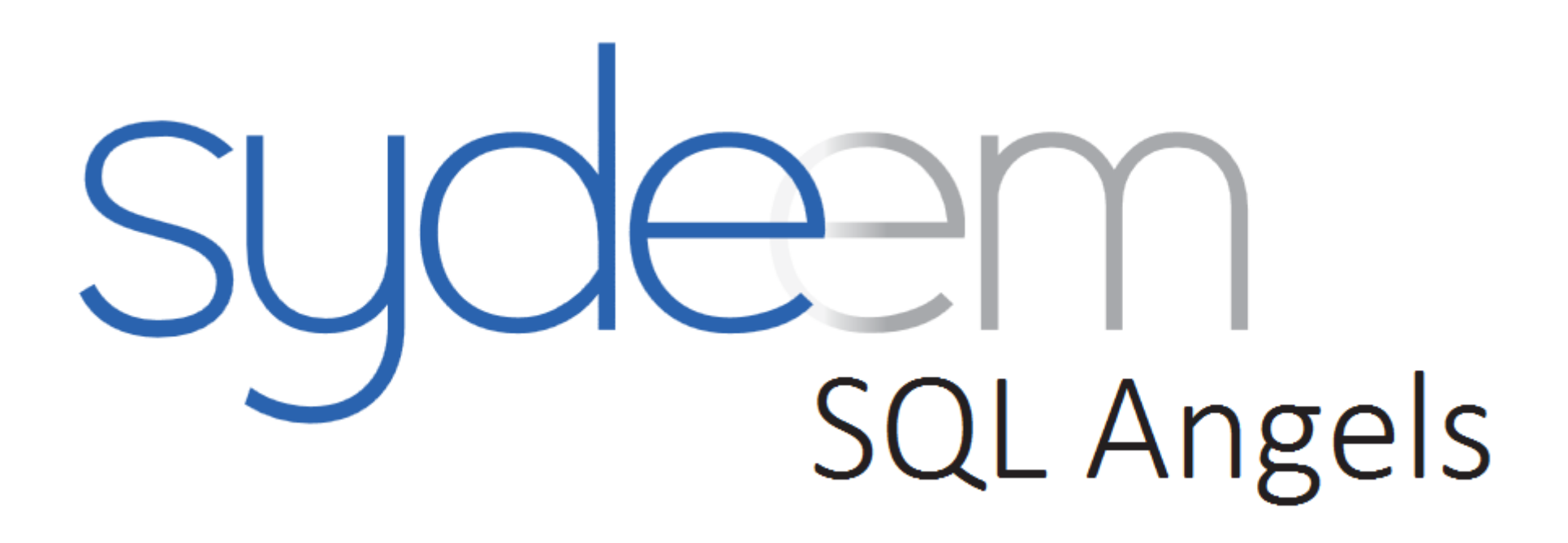

Comment Protéger vos données

Automatiser & Sécuriser vos Sauvegardes de données

Sans êtres expert DSI ?

Présentation en Avant Première

### Prérequis avant utilisation

## *Pour fonctionner Sydeem SQL Angels il faut :*

#### *Prérequis avant installation*

- –OS : Windows 7 & 8, Win Server 2008
- and the state of the state **Microsoft .NET Framework 4.5**
	- Téléchargeable sur le site de Microsoft
- and the state of the state Compatible uniquement avec les applications sous SQL Server

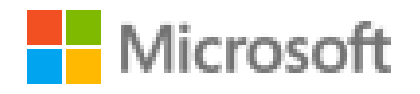

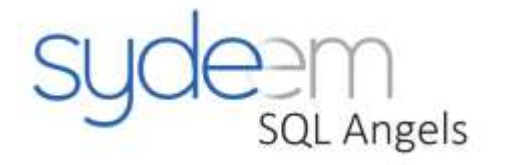

### Introduction

**Sydeem SQL Angels** est votre compagnon technique pour la gestion et l'optimisation de vos bases de données liées à vos logiciels de gestion : Comptable et Financière, Gestion des RH ; et de tout autre base de données présentent sur vos serveur. Peu importe l'application qui lui est associée.

Sydeem SQL Angels vous permet de définir un **plan de maintenance** de vos bases de données avec des actions spécifiques que le logiciel gère tout seul.

Ainsi une fois défini, votre plan de maintenance se compose de 4 taches pour chaque base de données cochée en Configuration initiale :

- 1. Vérification de l'intégrité de vos données<br>2. Sauvegarde de vos bases e données en le
- 2. Sauvegarde de vos bases e données en local & par FTP<br>3. Ré-indexation : calcul des indexes
- 3. Ré-indexation : calcul des indexes<br>4. Calcul des statistiques
- 4. Calcul des statistiques<br>5. Recompilation des proc
- 5. Recompilation des procédures stockées

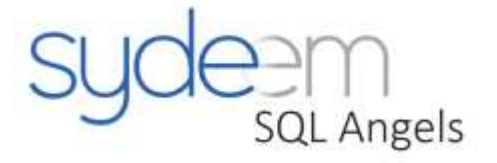

# Sydeem SQL Angels

• Que va faire Sydeem SQL Angels pour vous?

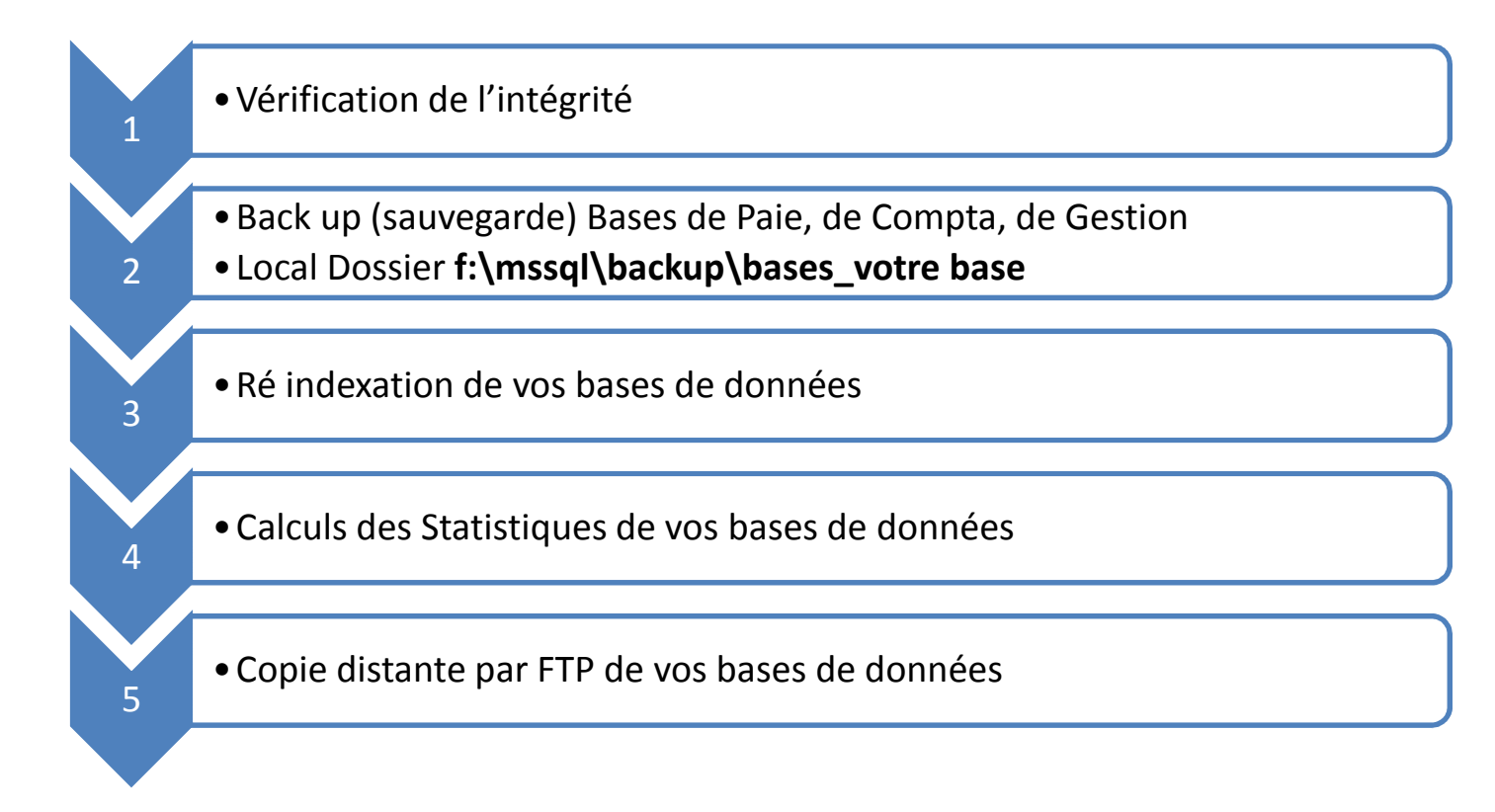

**Vous maîtrisez la situation avec Sydeem SQL Angels**

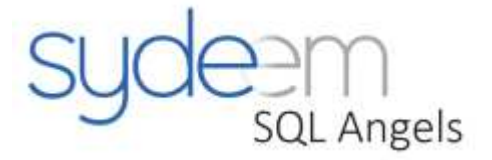

# Bénéfices de Sydeem SQL Angels

Sydeem SQL Anels est l'outil idéal pour toute PME/PMI soucieuse d'une bonne gestion & optimisation de ses bases de données applicatives qui permettent de gérer l'entreprise au quotidien.

– lancer des actions manuelles de restauration, de réduction, et de restauration de vos bases en toute simplicité.

#### **Avec Sydeem SQL Angels**

- Affranchissez-vous de toutes contraintes techniques pour administrer et sauvegarder vos bases de données sans aucune connaissance technique.
- $\bullet$  Ne risquez pas la perte de vos données, l'impact serait très couteux pour votre entreprise.
- •Assurez la continuité dans la gestion de votre entreprise

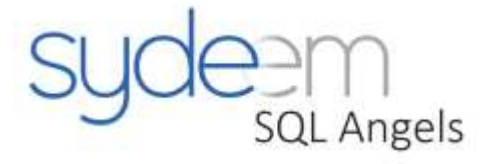

## Bientôt Disponible en téléchargement sur www.sydeem-girafe.com

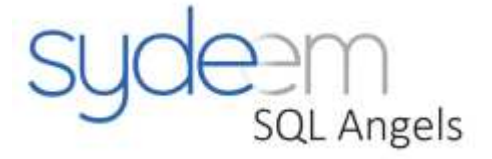

Lancement officiel mi avril 2014